## **Käyttöoikeuden myöntäminen SAP:lle Tasku-ympäristöön**

## **Yleistä:**

- Installaatio on on-premise, eli SAP:lla ei ole lähtökohtaisesti pääsyä järjestelmään
- Jos syystä tai toisesta SAP:n tarvitsee päästä järjestelmään, on prosessi alla kuvatun kaltainen
- 1. CGI sovellustuessa todetaan, että ongelmaa ei pystytä CGI:n voimin ratkaisemaan (lähtökohtaisesti bugi ohjelmistossa)
- 2. Tiedotetaan asiakkaalle, että avataan palvelupyyntö SAP Marketplacelle

## **Pääsyn luominen**

- 1. Jos SAP ei pysty ratkaisemaan ongelmaa ilman pääsyä järjestelmään, pyytävät he pääsyä.
- 2. CGI informoi (käyttöoikeuslomake) Kaupunkia, että SAP tarvitsee pääsyn järjestelmään ongelman selvittämiseksi
- 3. Kaupunki hyväksyy SAP:n päästämisen järjestelmään
- 4. Kaupunki tilaa väliaikaisen käyttäjän luomisen SAP:n konsultille
- 5. Käyttäjätunnus ja salasana toimitetaan SAP:n konsultille kahdella erillisellä sähköpostilla

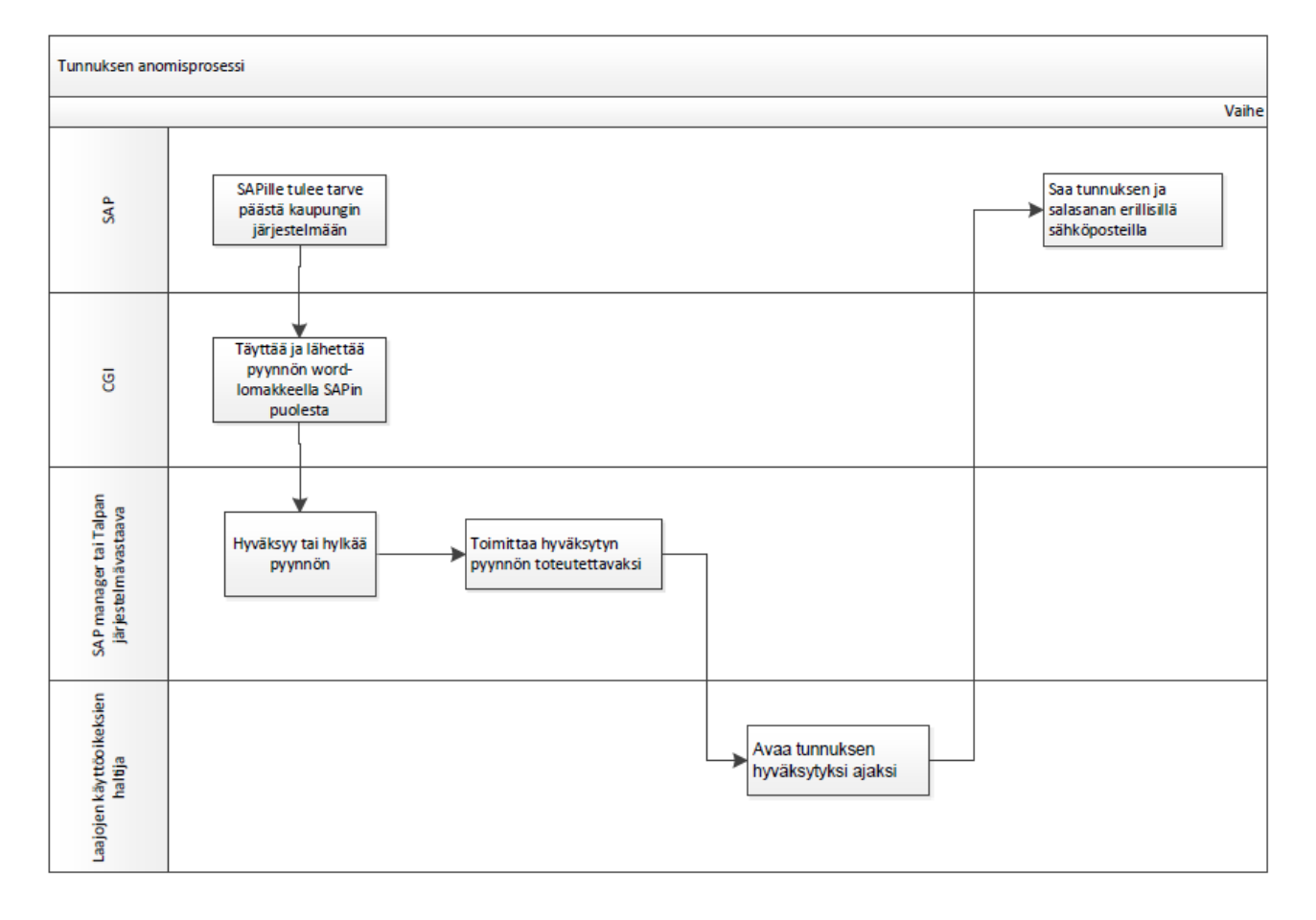

Tekninen yhteys SAP:lta Tasku-järjestelmään tapahtuu SAP-routerin kautta, joka on Atoksen ylläpidossa. CGI avaa ja sulkee SAP support portaalista etäyhteyden (GUI, selain) SAP:n käyttöön. Ongelman ratkettua SAP:lle myönnetyn käyttöoikeuden voimassaolo asetetaan päättyneeksi.